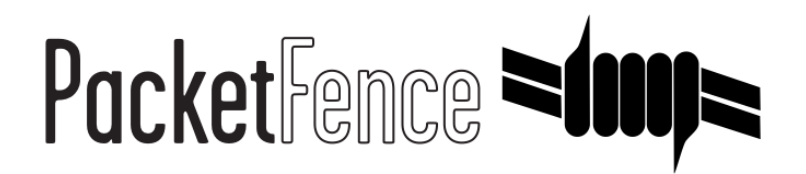

# Generic firewall (JSON-RPC) Quick Integration Guide

for PacketFence version 7.4.0

#### Generic firewall (JSON-RPC) Quick Integration Guide

by Felix Eckhofer

Version 7.4.0 - Jan 2018 Copyright © 2018 Inverse inc.

Permission is granted to copy, distribute and/or modify this document under the terms of the GNU Free Documentation License, Version 1.2 or any later version published by the Free Software Foundation; with no Invariant Sections, no Front-Cover Texts, and no Back-Cover Texts. A copy of the license is included in the section entitled "GNU Free Documentation License".

The fonts used in this guide are licensed under the SIL Open Font License, Version 1.1. This license is available with a FAQ at: [http://](http://scripts.sil.org/OFL) [scripts.sil.org/OFL](http://scripts.sil.org/OFL)

Copyright © Łukasz Dziedzic, [http://www.latofonts.com](http://www.latofonts.com/), with Reserved Font Name: "Lato".

Copyright © Raph Levien, <http://levien.com/>, with Reserved Font Name: "Inconsolata".

INVErse

#### **Table of Contents**

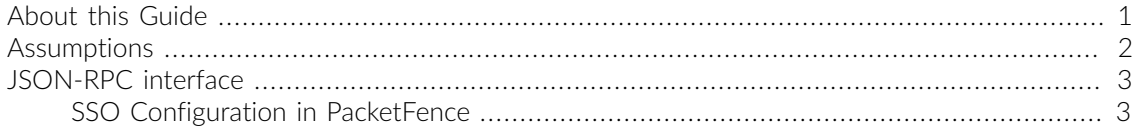

## <span id="page-3-0"></span>About this Guide

This guide has been created in order to help sales engineers, product managers, or network specialists demonstrate the PacketFence capabilities on-site with an existing or potential customer. It can also provide guidelines to setup a proof of concept for a potential PacketFence deployment using a firewall with a JSON-RPC interface.

## <span id="page-4-0"></span>Assumptions

- You have a configured PacketFence environment with working test equipment;
- You have a firewall with a compatible JSON-RPC interface (see below).

### <span id="page-5-0"></span>JSON-RPC interface

The JSONRPC module shipped with PacketFence is meant as a generic firewall SSO module to be used with Linux or BSD firewalls that do not by default ship with a vendor-specific interface to do SSO with.

A compatible server must implement the methods Start and Stop, both with the identical set of parameters provided below.

- Protocol: JSON-RPC 2.0 over HTTPS
- **Authentification: HTTP Basic authentication**
- Methods: Start and Stop
- Parameters:
	- user *(string)*: Username that registered the device
	- mac *(string)*: MAC address of the device
	- ip *(string)*: IP address of the device
	- role *(string)*: PacketFence role assigned to the device
	- **timeout** (int): Duration until the registration expires in seconds
- **Response**: Success must be indicated by "result": ["OK"]. Every string other than OK is taken as an error message.

<span id="page-5-1"></span>A simple JSON-RPC server written in Python that is compatible with this specification and creates ipsets based on the SSO information provided by PacketFence can be found at [https://github.com/](https://github.com/tribut/ipset-rpcd) [tribut/ipset-rpcd](https://github.com/tribut/ipset-rpcd).

#### SSO Configuration in PacketFence

#### Go to Configuration  $\rightarrow$  Integration  $\rightarrow$  Firewall SSO  $\rightarrow$  Add Firewall  $\rightarrow$  JSONRPC.

- **Hostname or IP Address: IP of your JSON-RPC server**
- **Username** and **Password**: HTTP Basic credentials
- Port of the service: 9090
- Roles: Add the roles that you want to do SSO with

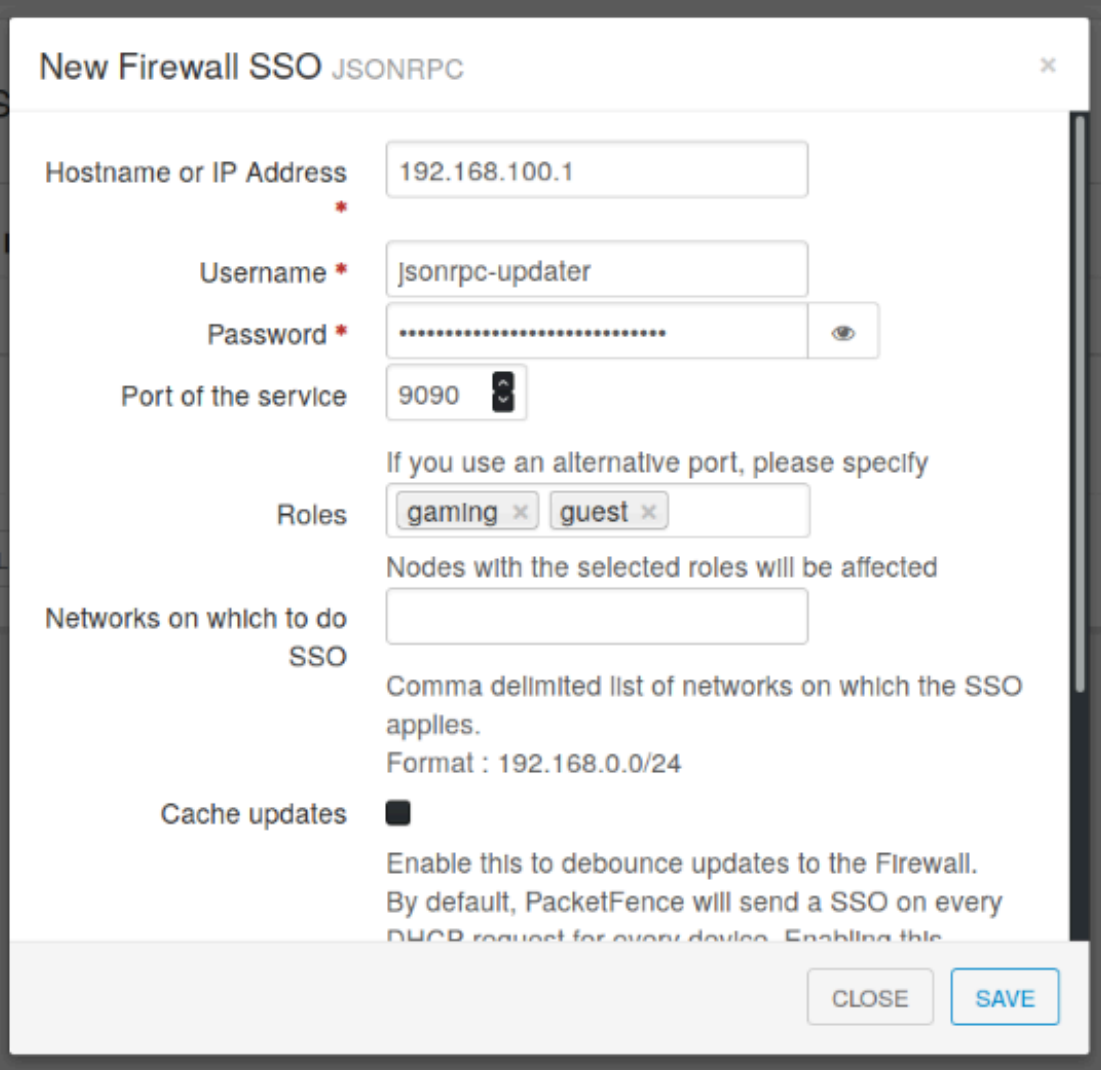